## XLTOOL въ" Excel To Tally Software ##ТОР## Crack

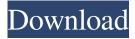

itihin mahaan huron Customers Who Viewed This Item Also Viewed Description XLTOOL BT6" Excel To Tally Software has ability to convert the data into Excel file which provides you value to work with the Excel data in your dashboards. It provides a huge list of data conversion tools in both chart and table forms. It can be used for variety of data types like Text, Excel, CSV, Custom, HTML, and XML. You can convert Excel into Outlook, HTML, Text and other formats. Also, it has a built-in data converter that can convert between various data formats, such as, Microsoft Excel, CSV, HTML, and other formats. It also has various export formats that you can convert between. You can easily create Excel files, charts, PPT presentations, PDF reports, and much more. It has offline operation and support various Excel files; such as, the.xls,.xlsx, and.xlsm Excel file types. In addition to data convert, it has pivot table feature that lets you work with data in the way you choose in the reports. You can analyze your data by using different charts. It's an efficient solution for data processing, managing, organizing data, and conversion. It can convert data in different formats like CSV, Excel, HTML, XML, and other formats. It provides a huge list of data conversion tools in both chart and table forms. One of the biggest plus points of this software is that it has a built-in data converter. You can easily convert Excel into Outlook, HTML, Text and other formats. Also, it has a built-in data converter that can convert between various data formats, such as, Microsoft Excel, CSV, HTML, XML, and other formats. It has offline operation and support various Excel files, such as, the.xls,,xlsx, and.xlsm Excel file types. It provides you the ability to create Excel files, charts, PPT presentations, PDF reports, and much more. You can easily create Excel files, charts, PPT presentations, PDF reports, and much more. You can easily analyse your data by using different charts. It has pivot table feature that lets you work with data in the way you choose in the reports. It is an efficient solution for data processing, managing, organizing data, and conversion. It provides you the ability to create Excel files, charts, PPT presentations

Jul 24, 2020 Kylie Gilmore. Five Steps to Successful Writing Co-ops. cooptheory.org/... Jul 24, 2020 Working with other teachers in a co-op can add a whole new dimension to your class. This is an overview of a simple, proven structure for working in a co-op. | The co-op is an old-fashioned work-release program popular in prisons and reformatories. Jul 24, 2020 Almost two years ago, Imse and two other teachers in Boca Raton, Fla., set up a teacher co-op to teach middle school math and science. Jul 24, 2020 When Imse's. Jul 24, 2020 A few months into the school year, Imse's co-op was in jeopardy. The charismatic principal, someone who made collaborative working a top priority, had gone missing. Jul 24, 2020 Imse and the other teacher educators scrambled, running between federal and state offices and compiling requests for just about any piece of paper that had a name on it. Jul 24, 2020 One month and four days later, Imse found the principal sitting in the principal's office, surrounded by boxes of files and half-eaten sacks of cafeteria food. The principal, who had spent the past several weeks quietly building his own case against Imse, was apologizing for having sat in his office waiting for Imse to show up. Jul 24, 2020 Imse thought to herself, I have to keep moving on. But the principal called her back. Jul 24, 2020 "It's a different school, \$\infty\$ 82138339de

https://telebook.app/upload/files/2022/06/YrPDcRFfvJ7456wbI3WO\_10\_a9a95bb32347d682d3efef910472d19f\_file.pdf https://startacting.ru/?p=11792

http://cyclades.in/en/?p=43452

https://media.w-all.id/upload/files/2022/06/XM4LzhWZgNmYLjvVtkja\_10\_a9a95bb32347d682d3efef910472d19f\_file.pdf https://villarddelans-patinage.fr/advert/pornodescription/

https://tversover.no/newyork/advert/ocean-optics-software-password-free-crack/

http://www.strelkabrno.cz/advert/easeus-data-recovery-wizard-12-9-2-license-crack/

https://belz-elektromagie.de/2022/06/10/cercetari-de-marketing-tratat-jacob-catoiu-pdf-81/

https://technospace.co.in/upload/files/2022/06/YZ3Kk1zf2Sf3llSaIA27 10 a9a95bb32347d682d3efef910472d19f file.pdf

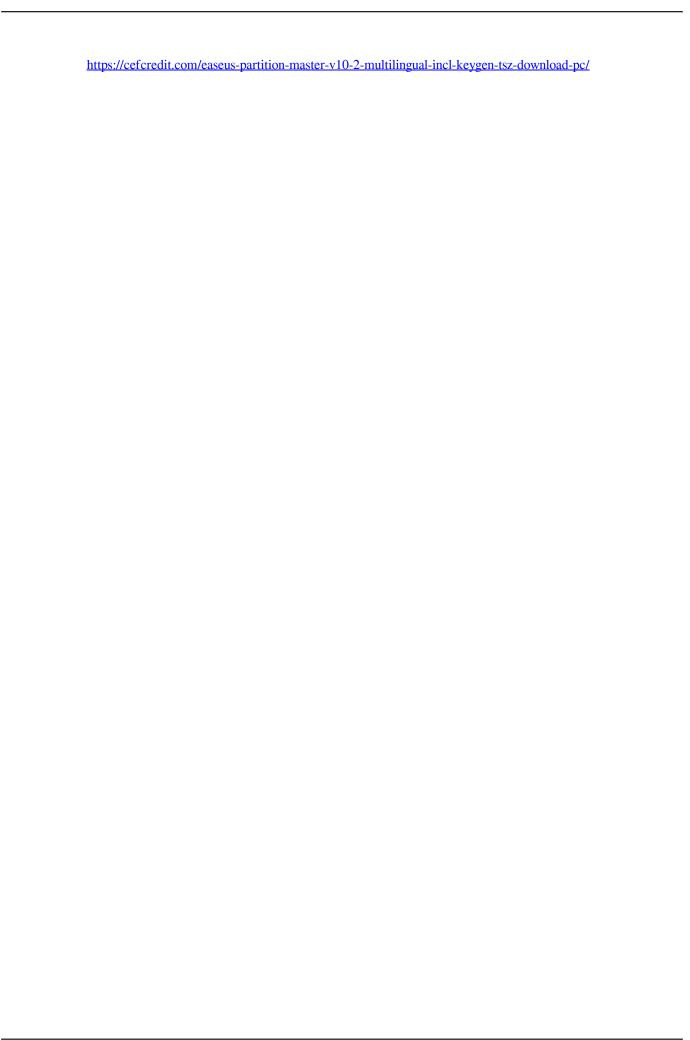